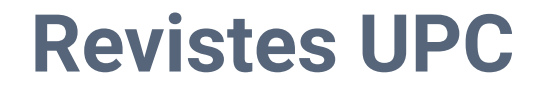

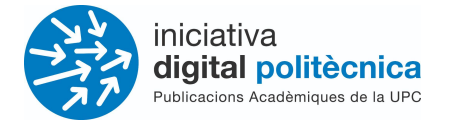

# **Revistes UPC - OJS 3.3**

#### Guia d'ajut de l'editor/a - Creació de números

## [revistes.upc.edu](http://revistes.upc.edu)

**Servei de Biblioteques, Publicacions i Arxius / Iniciativa Digital Politècnica SBPA/IDP**

> Universitat Politècnica de Catalunya Barcelona, Octubre 2021

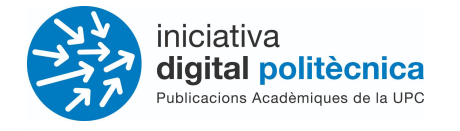

#### **Revistes UPC**

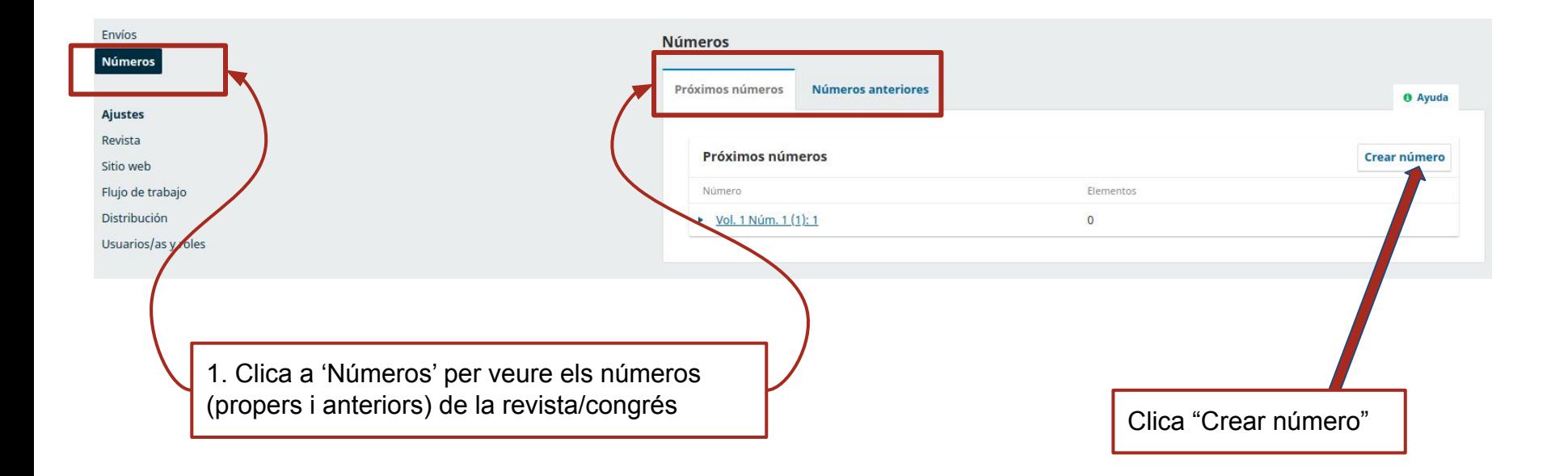

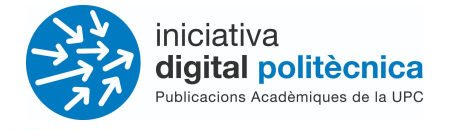

### **Revistes UPC**

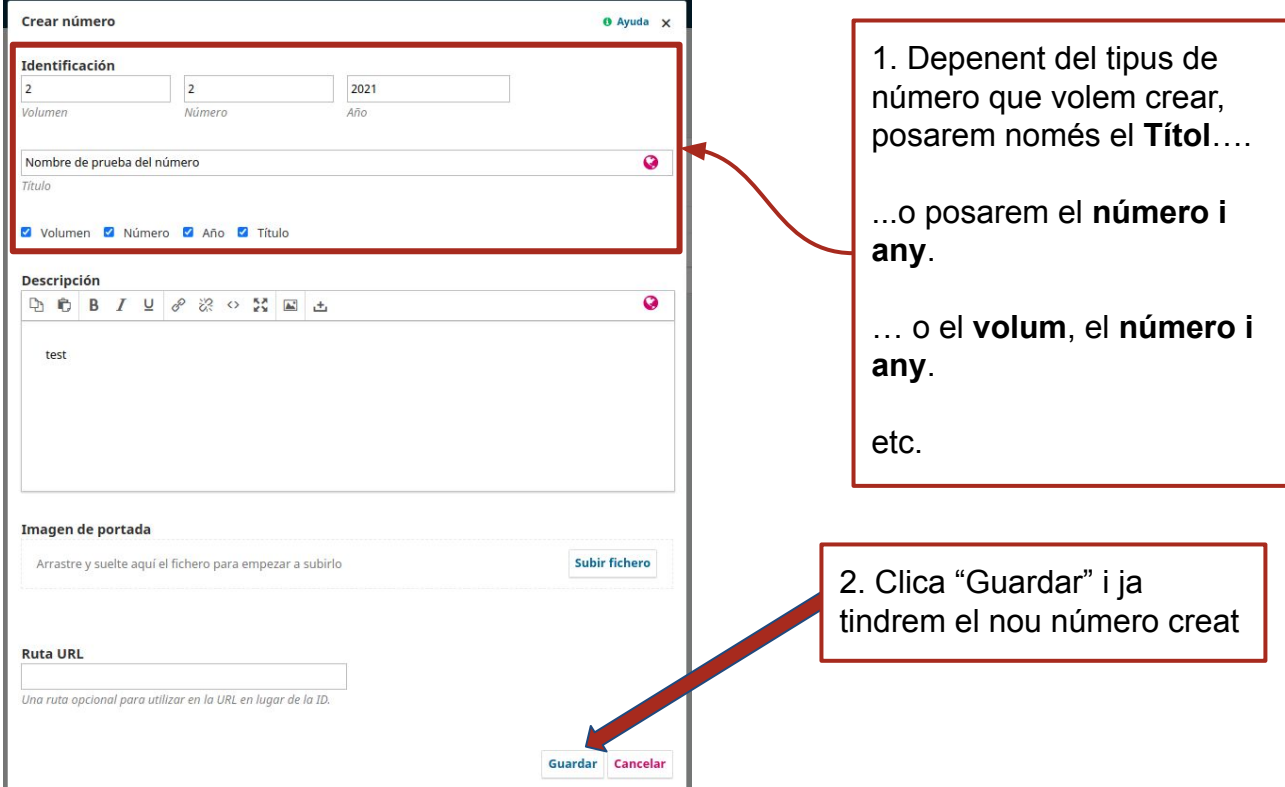

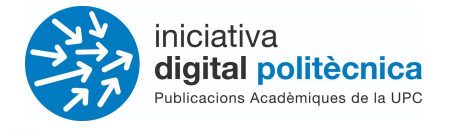

#### **Revistes UPC**

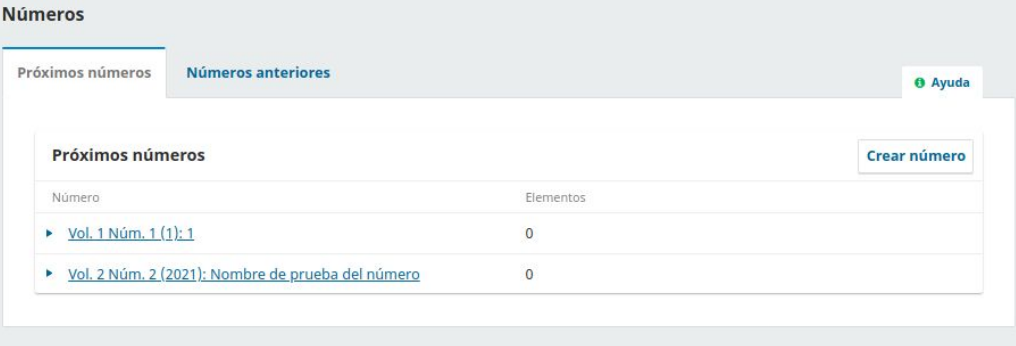

Ara ja veiem el número creat en el llistat de propers números.